### **Attributes for Jobs and Default Jobs**

This section contains the attributes for default jobs and jobs.

### **Default Job**

Use default jobs to set default values for job attributes.

Default jobs contain two types of attributes:

Attributes that describe the default job itself Attributes that you can set as default values for job attributes

### **Job**

A job is an Infoprint object that represents a request to print or transmit one or more documents in a single session.

## **Attributes Not Displayed in the Infoprint Administrator's GUI**

While all job and default job attributes and attribute values are supported for both basic and advanced Infoprint installations, neither Infoprint administrator's GUI displays a complete set.

The basic Infoprint administrator's GUI displays only the attributes of greatest interest to Infoprint administrators.

The advanced Infoprint administrator's GUI displays most attributes and attribute values, but omits a few that are used primarily in basic Infoprint installations.

You can list the values of attributes not displayed in the Infoprint administrator's GUI using the **pdls** command or the **pdq** command. You can set the values of initially settable and resettable attributes using the **pdcreate** command or the **pdpr** command. You can change the values of resettable attributes using the **pdmod** command or the **pdset** command.

### **Initially Settable Attribute Listing**

You can set these attributes with the **pdpr** command when you submit the job.

**destination-name-requested initial-value-job job-originator job-owner tape-exit tape-format tape-labeled tape-max-block-size tape-rewind-before tape-rewind-unload**

**Note:** There are no initially settable attributes for a default job.

# **Resettable Attribute Listing**

You can set these attributes with the **pdpr** command when you submit a job or with the **pdcreate** command when you create a default job. You can modify them with the **pdset** command after Infoprint has accepted the job or after you create the default job. You can also use the **pdmod** command to modify a job after Infoprint accepts it.

**actual-destinations-requested auxiliary-sheet-selection delete-segment-list descriptor** (default job only) **destination-locations-requested destination-models-requested dss-requested estimated-processing-time** (job only) **job-batch job-comment job-deadline-time** (job only) **job-discard-time** (job only) **job-end-message job-finishing job-hold job-media-sheet-count** (job only) **job-message-from-administrator** (job only) **job-message-to-operator job-name job-page-count** (job only) **job-print-after** (job only) **job-priority job-retain-until** (job only) **job-retention-period job-rip-action job-start-message job-start-wait list-of-managers** (default job only) **message** (default job only) **notification-profile optimize-for-multiple-copies results-profile**

# **actual-destinations-requested (All DSS)**

This **resettable, multi-valued** attribute identifies a list of actual destinations, any one of which Infoprint may use to process the job.

**Input Synonym:** You can use the synonym **physical-printers-requested**.

**Allowed Values:** You can enter a text string of up to 255 characters, per value, that contains the name of an actual destination.

### **Usage Guidelines**

Infoprint validates and schedules jobs using this attribute against the destination attribute **destination-name**.

If you request more than one actual destination, the job will process on the first one that becomes available that can support the job.

# **associated-server (Default Job Only) (All DSS)**

This **non-settable, single-valued** attribute indicates the name of the server in which this default job resides.

**Allowed Values:** Infoprint sets this value to the ServerName: portion of the argument used with the **pdcreate** command when this default job is created.

**Default Value:** No default value.

### **auxiliary-sheet-selection (AIX, PSF)**

This **resettable, single-valued** attribute identifies the combination of start, separator, and end sheets requested for this job. Whether Infoprint prints the requested sheets depends on the physical printer.

**Allowed Values:** You can enter one of these fixed values:

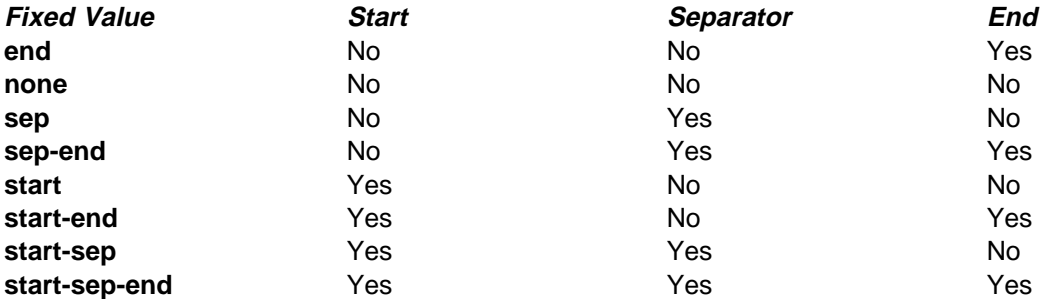

#### **Default Value**

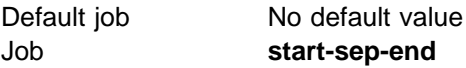

**Usage Guidelines:** Infoprint validates and schedules jobs using this attribute against the destination attribute **auxiliary-sheet-selections-supported**.

## **comment (All DSS)**

See **job-comment**.

# **completion-time (Job Only) (All DSS)**

This **non-settable, single-valued** attribute identifies the time when the job completed printing or transmitting.

**Allowed Values:** Infoprint sets the value for this attribute in the local time format; USA is "HH:MM:SS mm/dd/yy".

**Default Value:** No default value.

**Usage Guidelines:** Provides status information.

# **current-job-state (Job Only) (All DSS)**

This **non-settable, single-valued** attribute identifies the current state of the job.

**Input Synonym:** You can use the synonym **job-state**.

**Allowed Values:** Infoprint sets and updates this value as the job processes. The value set at a given time is one of these fixed values:

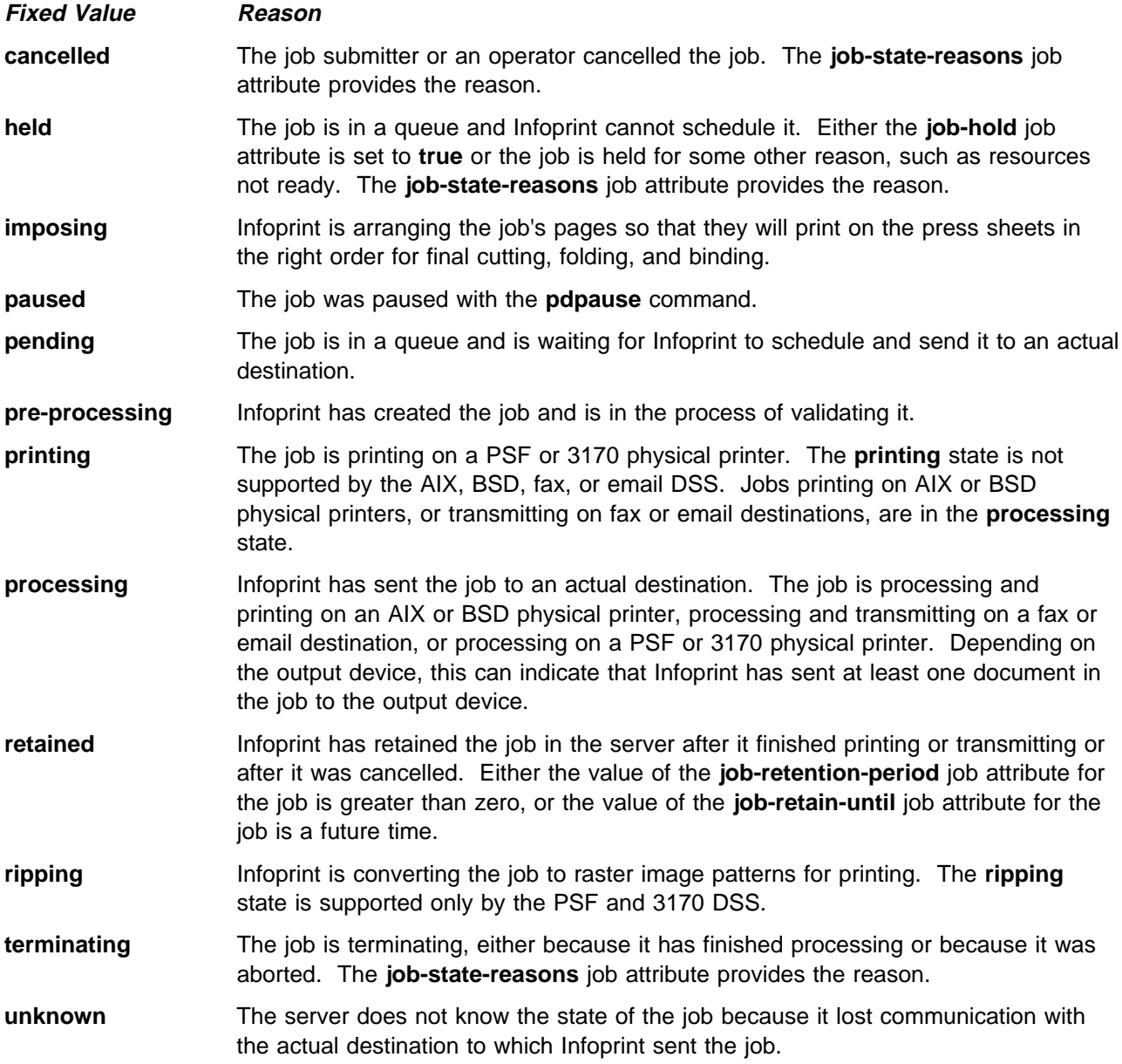

**Default Value:** No default value.

**Usage Guidelines:** Jobs are in the job state **cancelled**, **pre-processing**, and **terminating** for only a very short time. You may never see them as values for this attribute; however, you may see them as values for the **previous-job-state** job attribute.

# **current-page-printing (Job Only) (PSF, Email, Fax)**

This **non-settable, single-valued** attribute reports the page number of the currently printing or transmitting page.

**Allowed Values:** Infoprint sets and updates this value to an integer from 0 through 2147483647.

**Default Value:** No default value.

**Usage Guidelines:** The differences between this attribute and **pages-completed** are:

**current-page-printing** is the number of the page being printed or transmitted, while **pages-completed** is the number of pages placed in the stacker. For example, when page 12 of the first copy of a double-sided job is printing, the value of **current-page-printing** is 12 and the value of **pages-completed** is 10.

**current-page-printing** is reset with every job copy, while **pages-completed** is cumulative within a job. For example, when page 6 of the second copy of a 10-page job is printing, the value of **current-page-printing** is 6. When the same page is stacked, the value of **pages-completed** is 16.

### **d-s-s-requested (All DSS)**

See **dss-requested**.

# **deadline-in-jeopardy (Job Only) (PSF, Email, Fax)**

This **non-settable, single-valued** attribute indicates whether the job is in danger of not completing before the time specified by the **job-deadline-time** attribute.

**Allowed Values:** Infoprint sets this value to one of these fixed values:

**true false**

**Default Value:** No default value.

**Usage Guidelines:** Infoprint sets **deadline-in-jeopardy** to **true** under these conditions:

If the queue attribute **assign-to-destination=true**, when the value of the **estimated-completion-time** attribute is later than the value of the **job-deadline-time** attribute.

If the queue attribute **assign-to-destination=false**, when the current time is later than the value of the **job-deadline-time** attribute. Infoprint cannot calculate a value for the **estimated-completion-time** attribute if **assign-to-destination=false**.

# **delete-segment-list (PSF, Email, Fax)**

This **resettable, single-valued** attribute indicates whether to delete the segment list file, where Infoprint lists the segment files into which it breaks the job for processing, after the job is complete.

**Allowed Values:** You can enter one of these fixed values:

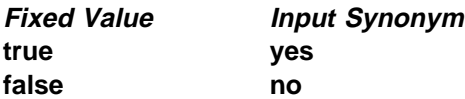

**Default Value: false**

# **descriptor (Default Job Only) (All DSS)**

This **resettable, single-valued** attribute provides a description of this default job.

**Allowed Values:** You can enter a text string of up to 4095 characters that describes this default job.

**Default Value:** No default value.

**Usage Guidelines:** The use of this attribute is optional. However, a detailed description helps job submitters to determine if this default job is the one they want to use.

# **destination-initial-value-job (Job Only) (All DSS)**

This **non-settable, single-valued** attribute identifies the default job associated with the logical destination to which you submitted the job and used to create the job.

**Input Synonym:** You can use the synonym **printer-initial-value-job**.

**Allowed Values:** Infoprint sets this value to the name of the default job used.

**Default Value:** No default value.

## **destination-locations-requested (All DSS)**

This **resettable, multi-valued** attribute identifies a list of destination locations. Infoprint may use a destination at any of these locations to process the job.

**Input Synonyms:** You can use the synonym **printer-locations-requested** or **locations-requested**.

**Allowed Values:** You can enter a text string of up to 4095 characters, per value, that contains the actual location of each destination requested. Infoprint will process the job on a destination at one of the locations if the validation is successful.

#### **Usage Guidelines**

Infoprint validates jobs using this attribute against the logical and actual destination attribute **destination-locations**.

Infoprint schedules the job against the actual destination attribute **destination-locations**.

Any individual value specified for this attribute can select more than one actual destination. For example, the output devices could all be in the same location, such as a printer room.

The values for both the job and destination attributes are text strings that can include blanks. They must match exactly for validation to occur.

## **destination-models-requested (All DSS)**

This **resettable, multi-valued** attribute identifies a list of destination make and model IDs. Infoprint may use any one of these destinations to process the job.

**Input Synonyms:** You can use the synonym **printer-models-requested** or **models-requested**.

**Allowed Values:** You can enter a text string of up to 4095 characters, per value, that identifies the destination model.

**Default Values:** No default values.

#### **Usage Guidelines**

Infoprint validates jobs using this attribute against the logical and actual destination attribute **destination-model**. Only one value must match for Infoprint to validate the job.

Infoprint schedules the job against the actual destination attribute **destination-model**. Only one value must match for Infoprint to schedule the job.

This attribute is multi-valued whereas the destination attributes are single-valued.

Any individual value specified for this attribute can select more than one actual destination.

The value for this attribute and the values for the destination attributes for the BSD, PSF, 3170, email, and fax actual destinations are text strings that can include blanks. (The values for the AIX physical printer attribute never contain blanks.)

The value for this attribute and the value for the destination attribute must match exactly for validation to occur.

## **destination-name-requested (Job Only) (All DSS)**

This **initially settable, single-valued** attribute identifies the logical destination to which you submitted this job.

**Input Synonyms:** You can use the synonym **printer-name-requested**, **printer-requested**, or **logical-printer-requested**.

**Allowed Values:** You can enter a text string of up to 255 characters that contains the name of the logical destination.

### **Usage Guidelines**

If you do not specify a value for this attribute, Infoprint uses the **-p** or **-d** value on the **pdpr** command, or the **PDPRINTER** environment variable of the job submitter.

To move the job to a different logical destination, use the **pdresubmit** command.

# **destinations-assigned (Job Only) (All DSS)**

This **non-settable, single-valued** attribute identifies the actual destination to which Infoprint assigned the job for processing.

**Allowed Values:** Infoprint sets this value to the name of the actual destination where it sent the job.

**Input Synonym:** You can use the synonym **printers-assigned**.

**Default Values:** No default value.

**Usage Guidelines:** If the value for this attribute is blank, the job is still waiting for Infoprint to assign it to an actual destination.

## **destinations-used (Job Only) (All DSS)**

This **non-settable, multi-valued** attribute identifies the actual destination that printed or transmitted this job.

**Input Synonym:** You can use the synonym **printers-used**.

**Allowed Values:** Infoprint sets this value to the names of the actual destinations where it sent the job.

**Default Values:** No default value.

**Usage Guidelines:** Normally this value only contains one actual destination name. However, if Infoprint restarted the job on another actual destination because the first actual destination failed for some reason, this value could contain more than one actual destination name.

### **device-support-system-requested (All DSS)**

See **dss-requested**.

# **discard-time (Job Only) (All DSS)**

See **job-discard-time**.

## **dss-requested (All DSS)**

This **resettable, single-valued** attribute identifies the destination support system (DSS) requested for the job.

**Input Synonyms:** You can use the synonyms **device-support-system-requested** or **d-s-s-requested**.

**Allowed Values:** You can enter one of these fixed values:

**Fixed Value Input Synonym aix piobe bsd psf 3170 email fax**

**Default Value:** No default value.

#### **Usage Guidelines**

Infoprint validates jobs using this attribute against the logical and actual destination attribute **device-support-system**.

Infoprint schedules the job against the actual destination attribute **device-support-system**.

### **end-message (All DSS)**

See **job-end-message**.

### **estimated-completion-time (Job Only) (PSF, Email, Fax)**

This **non-settable, single-valued** attribute indicates the time when Infoprint expects the job to finish printing or transmitting.

**Allowed Values:** Infoprint sets the value for this attribute in the local time format; USA is "HH:MM:SS mm/dd/yy".

**Default Value:** No default value.

#### **Usage Guidelines**

Infoprint uses the values it calculated for the **estimated-processing-time** attribute of this job and the jobs ahead of it in the queue to estimate the job's completion time.

Infoprint can calculate a value for this attribute only when the queue attribute **assign-to-destination** is set to **true**.

## **estimated-processing-time (Job Only) (PSF, Email, Fax)**

This **resettable, single-valued** attribute indicates how long the job should take to process.

**Allowed Values:** You can enter a value using [HH:]MM. The unit is minutes or hours and minutes, separated by a colon.

### **Usage Guidelines**

Infoprint uses the values of the **total-job-octets** and **job-complexity** attributes to estimate the job's processing time. You can change this value.

Infoprint can calculate a value for this attribute only when the queue attribute **assign-to-destination** is set to **true**.

# **formatted-job-ticket-content (Job Only) (PSF, Email, Fax)**

This **non-settable, single-valued** attribute contains the job ticket document for the job in human-readable format.

**Input Synonyms:** You can use the synonym **job-ticket-content** or **ticket-content**.

**Allowed Values:** Infoprint sets the value of this attribute to the contents of the formatted job ticket document.

**Default Value:** No default value.

## **global-id (Job Only) (All DSS)**

See **job-identifier**.

# **hold (All DSS)**

See **job-hold**.

# **initial-value-job (Job Only) (All DSS)**

This **initially settable, single-valued** attribute identifies the default job (within a given server) that Infoprint uses to create this job.

**Allowed Values:** You can enter the name of an existing default job.

**Default Value:** No default value.

**Usage Guidelines:** If you specify a value for this attribute, the job uses the attributes and values from the specified object unless you override those with attribute values supplied at the command line.

# **initial-value-job-identifier (Default Job Only) (All DSS)**

This **non-settable, single-valued** attribute identifies this default job within the or server.

**Allowed Values:** Infoprint sets this value to the DefaultJobName value of the **pdcreate** command argument ServerName:DefaultName when this default job is created.

**Default Value:** No default value.

**Usage Guidelines:** The value for this attribute must be unique within a server.

# **intervening-jobs (Job Only) (All DSS)**

This **non-settable, single-valued** attribute indicates the number of jobs in the queue before this job.

**Input Synonyms:** You can use the synonym **position-in-queue** or **queue-position**.

**Allowed Values:** Infoprint sets and updates this value to an integer from 0 through 2147483647.

**Default Value:** No default value.

#### **Usage Guidelines**

This attribute provides status information.

A value of zero (**0**) means that the job is currently printing or transmitting.

# | **job-batch (All DSS)**

This **resettable, single-valued** attribute specifies that you have marked the job you are submitting as a specific type of job. Infoprint processes this job only on an actual destination that is ready to print or transmit that specified job-batch type.

**Allowed Values:** You can enter a text string of up to 4095 characters that contains the job-batch name.

**Default Value:** No default value.

**Usage Guidelines:** Infoprint schedules jobs using this attribute against the **job-batches-ready** actual destination attribute.

# **job-client-id (Job Only) (All DSS)**

This **non-settable, single-valued** attribute identifies the local job identifier number for the job.

**Allowed Values:** Infoprint sets this value from 1 through the number specified as the value for the **PDIDTABLE** environment variable.

**Default Value:** No default value.

### **job-comment (All DSS)**

This **resettable, single-valued** attribute provides information associated with this job.

**Input Synonym:** You can use the synonym **comment**.

**Allowed Values:** You can enter a text string of up to 4095 characters that contains information associated with this job.

# **job-complexity (PSF, Email, Fax)**

This **resettable, single-valued** attribute indicates the relative complexity of the job, based on the contents of the documents in the job. For example, a job with many graphics is more complex than a job that is mostly text.

**Allowed Values:** You can enter an integer from **1** to **9**.

**Default Value: 3**

#### **Usage Guidelines**

The default value, **3**, represents an average job. A job with complexity **1** is one-third as complex as the average job; a job with complexity **9** is three times as complex as average.

Infoprint uses this value and the size of the job to estimate the job processing time.

Infoprint uses this attribute only when the queue attribute **assign-to-destination** is set to **true**.

# **job-copies-completed (Job Only) (All DSS)**

This **non-settable, single-valued** attribute indicates the total number of copies of the job that have finished printing or transmitting.

**Allowed Values:** Infoprint sets and updates this value to an integer from 0 through 2147483647 when:

- AIX Each job copy completes.
- BSD Each result-set completes.
- PSF Each result-set completes.
- 3170 Each result-set completes.
- Email Each result-set completes.
- Fax Each result-set completes.

**Default Value:** No default value.

# **job-deadline-time (Job Only) (PSF, Email, Fax)**

This **resettable, single-valued** attribute specifies the time or time and calendar date by which you want to the job to complete.

**Allowed Values:** You can enter a value using the local time format. The USA format is HH:MM:SS or "HH:MM:SS mm/dd/yy". You must delimit the string with quotation marks if you specify a date. If you specify a time but no date, the date defaults to today.

**Default Value:** No default value.

# **job-discard-time (Job Only) (All DSS)**

This **resettable, single-valued** attribute specifies the time or time and calendar date at which Infoprint discards the job even if it is not complete.

**Input Synonym:** You can use the synonym **discard-time**.

**Allowed Values:** You can enter a value using the local time format. The USA format is HH:MM:SS or " $HH:MM:SS mm/dd/yy$ ". You must delimit the string with quotation marks if you specify a date. If you specify a time but no date, the date defaults to today.

**Default Value:** No default value.

### **job-end-message (All DSS)**

This **resettable, single-valued** attribute provides a message conveying information about output handling when the job is complete.

**Input Synonym:** You can use the synonym **end-message**.

**Allowed Values:** You can enter a text string of up to 4095 characters that contains instructions to an operator, such as special output delivery instructions.

**Default Value:** No default value.

#### **Usage Guidelines**

Infoprint validates and schedules jobs using this attribute against the destination attribute **end-message-supported**.

Infoprint sends this message if the attribute **end-message-supported** value is **true** for the actual destination to which Infoprint submitted the job.

The destination attribute **notify-operator** identifies the operators that are to receive the message.

# **job-finishing (PSF)**

This **resettable, multi-valued** attribute identifies the finishing options for this job.

**Allowed Values:** You can enter any of these fixed values:

**edge-stitch edge-stitch-2 edge-stitch-3 saddle-stitch staple-bottom-left staple-top-left**

**Default Values:** No default values

#### **Usage Guidelines**

**edge-stitch-2**, **edge-stitch-3**, and **edge-stitch** all staple one edge of the job. The difference is the number of staples: 2, 3, or the finisher default.

The placement of staples in relation to the data depends on the image orientation and the way the paper is loaded in the printer. Letter and A4 paper are normally loaded long edge first, but are loaded short edge first when rotated. Long media sheets, like legal paper, are always loaded short edge first.

#### Table 1. Staple Position

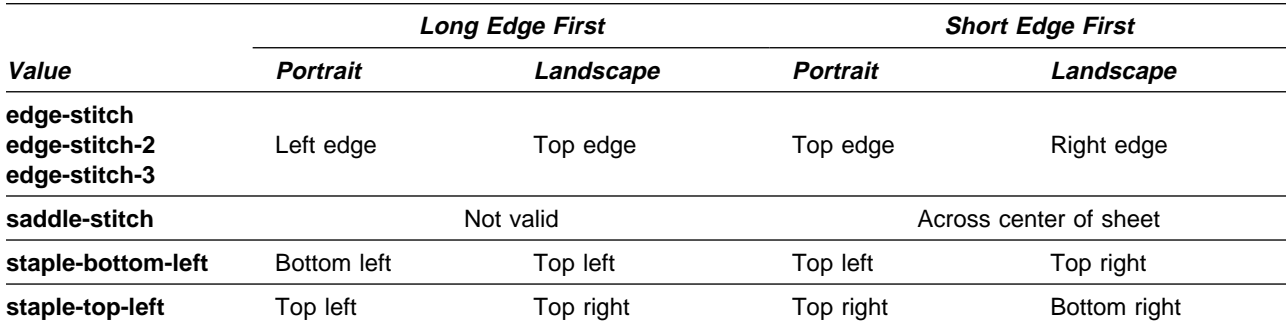

**saddle-stitch** is valid only for the following medium sizes, all loaded short edge first:

 **A3 A4** (rotated) **ledger legal letter** (rotated)

When you specify a value for **job-finishing**, Infoprint creates a form definition. Do not use the document attribute **form-definition** to specify another form definition.

Infoprint validates and schedules jobs using this attribute against the destination attribute **job-finishings-supported**.

## **job-hold (All DSS)**

This **resettable, single-valued** attribute indicates whether Infoprint can schedule the job for printing or transmission.

**Input Synonym:** You can use the synonym **hold**.

**Allowed Values:** You can enter one of these fixed values:

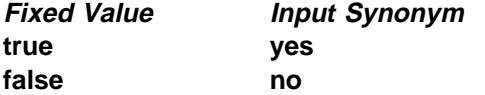

#### **Default Value**

Default job No default value. Job **false**

#### **Usage Guidelines**

If **job-hold** is **true**, the **job-state** changes to **held** and Infoprint sets the **job-state-reasons** to **job-hold-set**.

A held job remains in the queue until:

- **job-hold** is set to **false** and the job is printed or transmitted.
- The time set in the **job-discard-time** attribute is reached and the job is discarded.

When a job with **job-rip-action=rip-and-print-ignore-ready** is placed in the **held** state after RIPping because a required resource is not ready, the value of **job-hold** remains **false**. The job is automatically released when all required resources become ready.

# **job-identifier (Job Only) (All DSS)**

This **non-settable, single-valued** attribute identifies the global job identifier. The global job ID uniquely identifies the job within the server.

**Input Synonym:** You can use the synonym **global-id**.

**Allowed Values:** Infoprint sets this value.

**Default Value:** No default value.

# **job-log (Job Only) (All DSS)**

This **non-settable, multi-valued** attribute contains messages that Infoprint issues as this job is processed.

**Allowed Values:** Infoprint sets the value of this attribute to the messages issued as the job is processed.

**Default Values:** No default value.

**Usage Guidelines:** Infoprint creates this attribute when the value of the **delivery-method** component of the **notification-profile** attribute is **job-log**.

# **job-media-sheet-count (Job Only) (PSF, Email, Fax)**

This **resettable, single-valued** attribute identifies the estimated total number of sheets used to print the job.

**Input Synonym:** You can use the synonym **media-sheet-count**.

**Allowed Values:** You can enter an integer from 1 through 2147483647.

**Default Value:** No default value.

## **job-message-from-administrator (Job Only) (All DSS)**

This **resettable, single-valued** attribute describes the reasons that you are changing or have changed the job.

**Input Synonym:** You can use the synonym **message-from-administrator**.

**Allowed Values:** The administrator can enter a text string up to 4095 characters long that provides information concerning why a given action was taken. The administrator uses the **-m** flag or the command attribute **message** of certain Infoprint commands. See "Usage Guidelines" on page 16 for how you can set the value.

**Usage Guidelines:** Set this attribute by specifying a value with the **-m** flag or the **message** command attribute of these commands:

**pdmod pdpause pdpromote pdresume pdrm pdset**

### **job-message-to-operator (All DSS)**

This **resettable, single-valued** attribute provides a message that Infoprint can send to an operator when it adds the job to the queue.

**Input Synonym:** You can use the synonym **message-to-operator**.

**Allowed Values:** You can enter a text string of up to 4095 characters that contains information about job processing requirements, such as some type of special handling.

**Default Value:** No default value.

**Usage Guidelines:** The queue attribute **notify-operator** identifies the operator who receives the message.

## **job-name (All DSS)**

This **resettable, single-valued** attribute provides a human-readable job identification.

**Input Synonym:** You can use the synonym **name**.

**Allowed Values:** You can enter a text string of up to 255 characters that contains the identification. The string can include any of the following characters:

Uppercase alphabetic characters (A-Z) Lowercase alphabetic characters (a-z) Numeric characters (0-9) Underscore (\_) Hyphen (-) Period (.)

#### **Default Value**

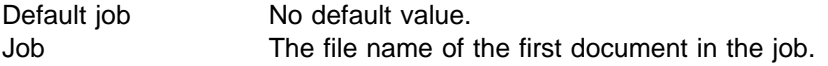

#### **Usage Guidelines**

For PSF, this identification may print on the start sheet in the **JOB NAME** field.

For BSD, Infoprint maps this job attribute to the **qprt -T** option.

# **job-originator (Job Only) (All DSS)**

This **initially settable, single-valued** attribute identifies the person who submitted the job or the program that initiated the job.

**Input Synonym:** You can use the synonym **originator**.

**Allowed Values:** You can enter a text string up to 255 characters long that contains the name, login ID, or login ID and node of the person submitting the job, or the name of the program initiating the job.

**Default Value:** *username@node* of the person submitting the job.

**Usage Guidelines:** You can use this attribute to identify yourself by name or to identify the program that initiated the job.

# **job-owner (Job Only) (All DSS)**

This **initially settable, single-valued** attribute identifies the person responsible for the job by name or login ID.

**Input Synonym:** You can use the synonym **owner**.

**Allowed Values:** You can enter a text string of up to 255 characters. Normally the string contains the *username@node* of the person that is responsible for this job.

**Default Value:** The value of the job attribute **job-originator**.

#### **Usage Guidelines**

You can use this attribute to specify a person other than yourself who is responsible for the job.

For BSD, Infoprint maps this attribute value to the **qprt -D** option.

For PSF, this identification may print on the start sheet in the **USERID** field.

## **job-page-count (Job Only) (All DSS)**

This **resettable, single-valued** attribute identifies the estimated total number of pages in the job.

**Allowed Values:** Infoprint sets this numeric value to the total number of pages specified with the **page-count** document attribute for all documents in the job. You can enter an integer from 1 through 2147483647.

**Default Value:** The total of the values of the **page-count** attribute for all documents in the job.

**Usage Guidelines:** Infoprint determines the size of a job based on the total number of octets (bytes) in the job. For operator job-management purposes, you may find that job size based on pages is easier.

**Note:** Because Infoprint does not estimate document or job size in pages or use the page-count value you specify, the value for the **page-count** attribute should closely represent the actual number of pages in the document if the operator is to make valid decisions based on page count.

# **job-priority (All DSS)**

This **resettable, single-valued** attribute specifies a number representing the scheduling priority for the job. Queues that employ a priority-based scheduler use this attribute. A higher value specifies a higher priority.

**Allowed Values:** You can enter an integer from 1 to 100.

### **Default Value**

Default job No default value Job **50**

#### **Usage Guidelines:** If you use DCE:

A job submitter cannot set this value higher than 50 unless the job submitter is an administrator. If the job submitter specifies a value greater than 50, Infoprint sets the value to 50.

An administrator can set the value to any valid value.

# **job-print-after (Job Only) (All DSS)**

This **resettable, single-valued** attribute specifies the time or time and calendar date after which Infoprint can schedule the job for printing or transmission.

**Input Synonym:** You can use the synonym **print-after**.

**Allowed Values:** You can enter a value using the local time format. The USA format is HH:MM:SS or "HH:MM:SS mm/dd/yy". You must delimit the string with quotation marks if you specify a date. If you specify a time but no date, the date defaults to today.

**Default Value:** No default value.

#### **Usage Guidelines**

If you submit the job before the specified time, Infoprint sets the **job-state** to **held** and the **job-state-reasons** attribute value for the job is **job-print-after-specified**.

If you submit the job after the specified time, the job is printed or transmitted as soon as possible.

# | **job-retain-until (Job Only) (All DSS)**

This **resettable, single-valued** attribute specifies the time or time and calendar date until which Infoprint retains the completed job before the server discards it.

**Allowed Values:** You can enter a value using the local time format. The USA format is HH:MM:SS or "HH:MM:SS  $mm/dd/yy$ ". You must delimit the string with quotation marks if you specify a date. If you specify a time but no date, the date defaults to today.

**Default Value:** No default value.

**Usage Guidelines:** You can specify a value for either **job-retain-until** or **job-retention-period**, but not both.

# **job-retention-period (All DSS)**

This **resettable, single-valued** attribute specifies the period of time that Infoprint retains the job before the server discards it, whether it has completed or not.

**Input Synonym:** You can use the synonym **retention-period**.

**Allowed Values:** You can enter a value using [HH:]MM. The unit is minutes or hours and minutes, separated by a colon.

**Default Value:** No default value.

#### **Usage Guidelines**

You can specify a value for either **job-retain-until** or **job-retention-period**, but not both.

The retention period starts when the job enters the **retained** state.

# | **job-rip-action (PSF, Email, Fax, 3170 DSS)**

This **resettable, single-valued** attribute indicates that Infoprint should convert the job to raster image patterns and whether to hold the RIPped job, print or transmit it, or neither.

**Allowed Values:** You can enter one of these fixed values:

**Fixed Value Explanation**

#### **rip-and-hold, rip-and-hold-ignore-ready**

Infoprint RIPs the job and returns it to the scheduler in the **held** state. The value of the **job-state-reasons** attribute is **rip-and-hold-completed**.

**rip-and-print** If all required resources are ready on an actual destination, Infoprint RIPs and prints the job. Otherwise, Infoprint returns the job to the scheduler in the **held** state, without RIPping it. The value of the **job-state-reasons** attribute is **required-resource-not-ready**.

**rip-and-print-ignore-ready**

If all required resources are ready, Infoprint RIPs and prints the job. Otherwise, Infoprint RIPs the job and returns it to the scheduler in the **held** state. The value of the **job-state-reasons** attribute is **rip-completed**. When the required resources become ready, Infoprint automatically releases the job to print.

#### **rip-only, rip-only-ignore-ready**

Infoprint RIPs the job and discards or retains it according to the values of the **job-retain-until** and **job-retention-period** attributes. For a retained job, the value of the **job-state-reasons** attribute is **processing-completed**.

### **Usage Guidelines**

Use the **rip-only** and **rip-only-ignore-ready** values to test for RIPping errors.

The **rip-and-hold** and **rip-and-hold-ignore-ready** values override a value of **false** for the server **save-rip-files** attribute.

Infoprint validates and schedules jobs using this attribute against the destination attribute **job-rip-actions-supported**.

# **job-size (Job Only) (All DSS)**

See **total-job-octets**.

## **job-start-message (All DSS)**

This **resettable, single-valued** attribute provides a message that Infoprint can send to an operator when the job starts printing or transmitting. This message can alert the operator to something special about the job, for example, that the job contains confidential information.

**Input Synonym:** You can use the synonym **start-message**.

**Allowed Values:** You can enter a text string of up to 4095 characters that contains information about the job such as:

"This job is very important; call me if there is a problem."

**Default Value:** No default value.

#### **Usage Guidelines**

Infoprint validates and schedules jobs using this attribute against the destination attribute **start-message-supported**.

Infoprint sends a message if the actual destination attribute **start-message-supported** value is **true** for the actual destination to which Infoprint submitted the job.

The destination attribute **notify-operator** contains the identity of the operators that are to receive the message.

Sending the start message does not stop the job; normally the job is printed or transmitted without operator intervention.

Sending a start message is particularly useful for AIX printer devices that have manual forms feed capabilities. The user can send a message alerting the operator to load a special type of paper before starting the job.

# **job-start-wait (AIX, BSD, PSF, Email, Fax)**

This **resettable, single-valued** attribute pauses the actual destination just before the job is printed or transmitted.

**Allowed Values:** You can enter one of these fixed values:

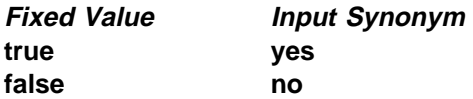

### **Default Value: false**

#### **Usage Guidelines**

Use this attribute with the **job-start-message** attribute for jobs that require operator intervention, for example, loading special forms in the printer device. If the value of **job-start-wait** is true, when the job is about to be printed or transmitted, Infoprint pauses the actual destination and the person specified by the actual destination **notify-operator** attribute receives the message specified by the **job-start-message** attribute. When the operator resumes the actual destination, the job is printed or transmitted.

Infoprint validates and schedules jobs using this attribute against the destination attribute **job-start-wait-supported**.

# **job-state (Job Only) (All DSS)**

See **current-job-state**.

# **job-state-reasons (Job Only) (All DSS)**

This **non-settable, multi-valued** attribute identifies the reasons that a job is in the **held**, **terminating**, or **retained** state. If this attribute value is blank, the job is not in one of these states.

**Input Synonyms:** You can use the synonym **state-reasons** or **reasons**.

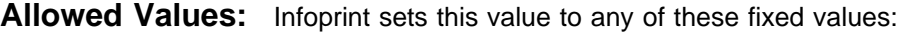

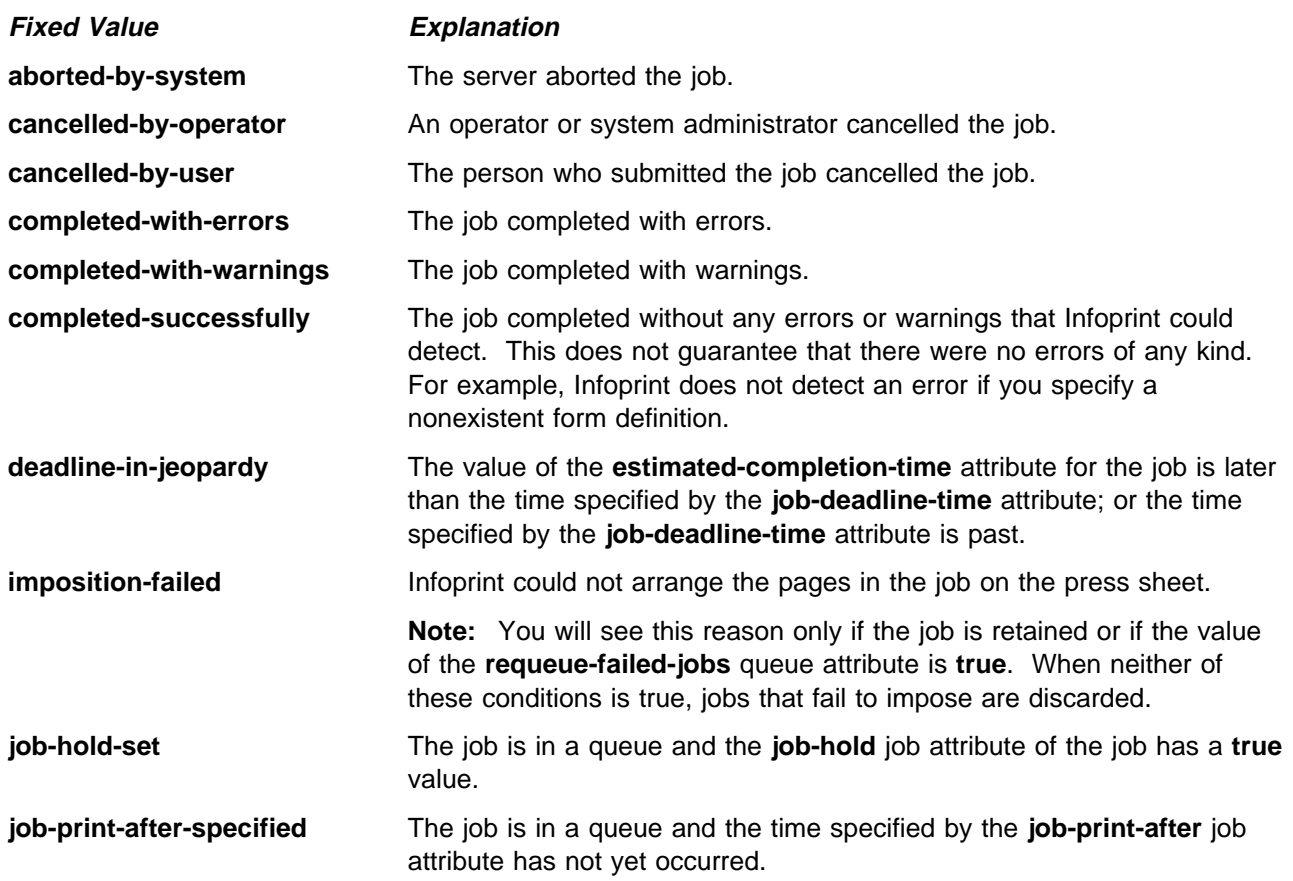

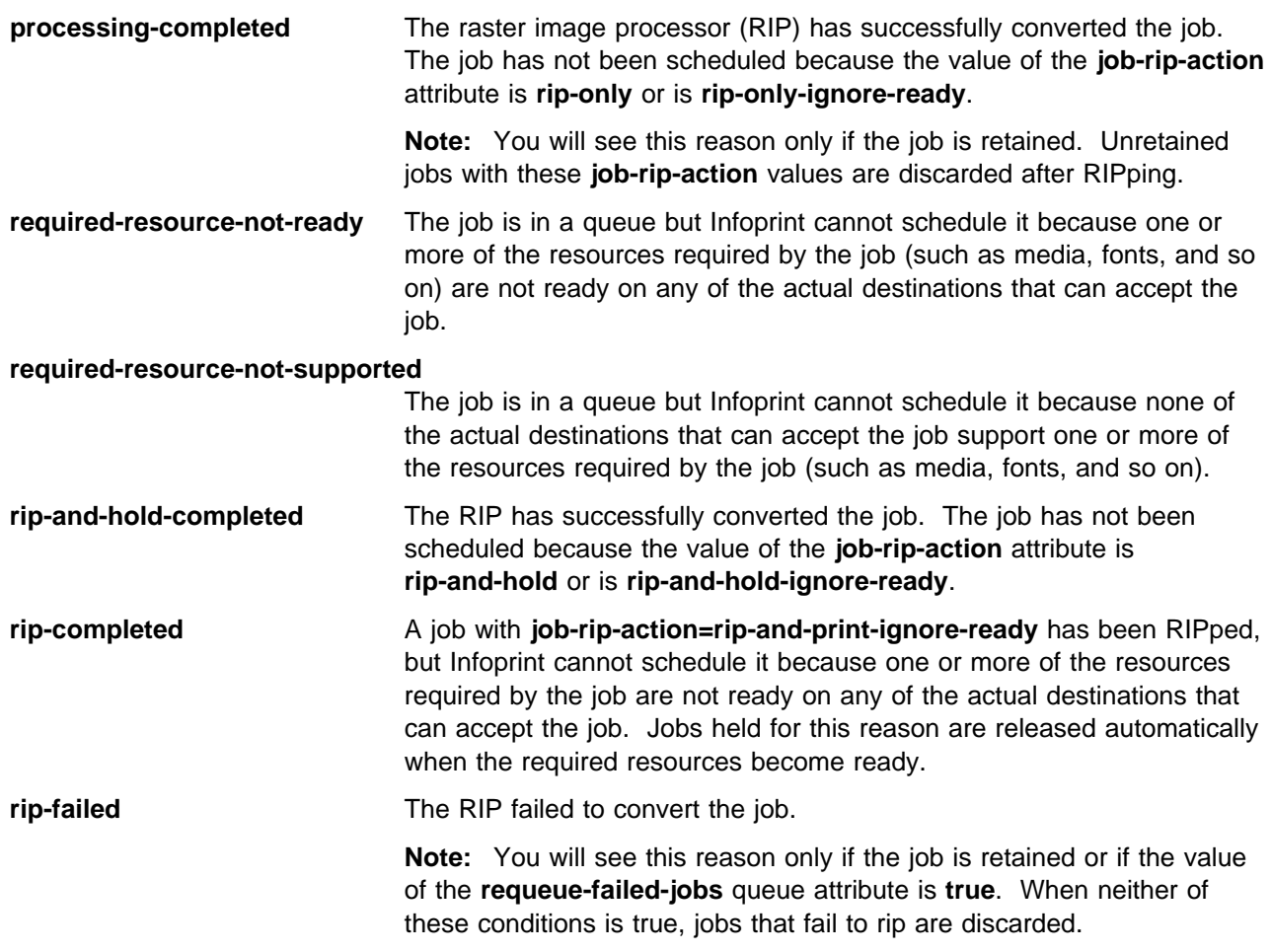

**Default Values:** No default values.

# **job-submission-complete (Job Only) (All DSS)**

This **non-settable, single-valued** attribute indicates whether the server has received all documents of the job.

**Allowed Values:** Infoprint sets this value to one of these fixed values:

**true false**

**Default Value:** No default value.

# **job-ticket-content (Job Only) (PSF, Email, Fax)**

See **formatted-job-ticket-content**.

# **last-accessor (Job Only) (All DSS)**

See **name-of-last-accessor**.

# **last-modifier (Job Only) (All DSS)**

See **name-of-last-accessor**.

# **list-of-managers (Default Job Only) (All DSS)**

This **resettable, multi-valued** attribute identifies the persons responsible for the maintenance of this default job.

**Input Synonym:** You can use the synonym **managers**.

**Allowed Values:** You can enter a text string up to 255 characters long, per value, that contains the name or user ID of the person responsible for this default job.

**Default Values:** No default values.

**Usage Guidelines:** This attribute is useful if a user needs to contact someone to report a problem or to request a change.

### **locations-requested (All DSS)**

See **destination-locations-requested**.

## **logical-destinations-ready (Default Job Only) (All DSS)**

This **non-settable, multi-valued** attribute lists the enabled logical destinations that reference this default job.

**Allowed Values:** Infoprint sets or deletes a text string containing the global ID of any logical destination that references this default job when the logical destination is enabled or disabled.

**Input Synonym:** You can use the synonym **logical-printers-ready**.

**Default Values:** No default values.

#### **Usage Guidelines**

Infoprint adds a value when a logical destination that references this default job through its **destination-initial-value-job** attribute is enabled.

Infoprint removes a value when a logical destination that references this default job is disabled.

You cannot delete this default job until Infoprint has removed all logical destinations from this list.

## **logical-printer-requested (All DSS)**

See **destination-name-requested**.

### **logical-printers-ready (Default Job Only) (All DSS)**

See **logical-destinations-ready**.

# **managers (Default Job Only) (All DSS)**

See **list-of-managers**.

# **media-sheet-count (Job Only) (PSF, Email, Fax)**

See **job-media-sheet-count**.

# **media-sheets-completed (Job Only) (PSF, Email, Fax)**

This **non-settable, single-valued** attribute reports the number of sheets that have been used to print this job.

**Allowed Values:** Infoprint sets and updates this value to an integer from 0 through 2147483647 at the completion of each result-set.

**Default Value:** No default value.

**Usage Guidelines:** How this value relates to the value of **pages-completed** depends on the values of the **output-format**, **number-up**, and **sides** document attributes.

For a single-sided, 1-up job, **pages-completed** is equal to **media-sheets-completed**.

For a single-sided, slit-and-merge (2-up) job, **pages-completed** is twice as large as **media-sheets-completed**.

For a double-sided, 3-up job, **pages-completed** is six times as large as **media-sheets-completed**.

# **message (Default Job Only) (All DSS)**

This **resettable, single-valued** attribute provides a message associated with the default job.

**Allowed Values:** You can enter a text string of up to 4095 characters that provides information about this object.

**Default Value:** No default value.

## **message-from-administrator (Job Only) (All DSS)**

See **job-message-from-administrator**.

### **message-to-operator (All DSS)**

See **job-message-to-operator**.

## **models-requested (All DSS)**

See **destination-models-requested**.

# **modification-time (Job Only) (All DSS)**

This **non-settable, single-valued** attribute identifies the time when the last modification to this job occurred.

**Allowed Values:** Infoprint sets this value in the local time format; for example, "HH:MM:SS mm/dd/yy" in the USA.

**Default Value:** No default value.

### **name (All DSS)**

See **job-name**.

### **name-of-last-accessor (Job Only) (All DSS)**

This **non-settable, single-valued** attribute identifies the person or program that submitted the job, or most recently modified the job.

**Input Synonyms:** You can use the synonym **last-accessor** or **last-modifier**.

**Allowed Values:** Infoprint sets this value to the login ID of the person or the name of the program that submitted or most recently modified the job.

### **new-job-identifier (Job Only) (All DSS)**

This **non-settable, single-valued** attribute identifies the global job identifier for a job resubmitted to a logical destination on a different server than where you first submitted the job.

**Allowed Values:** Infoprint sets this value to the correct values for *ServerName: JobIdentifier* 

**Default Value:** No default value.

**Usage Guidelines:** If you resubmit the job to a logical destination on the same server, the job identifier remains the same.

## **notification-profile (All DSS)**

This **resettable, multi-valued complex** attribute designates the people that Infoprint notifies when specified events relating to this job occur and how Infoprint notifies the people.

**Allowed Values:** This complex attribute has the following components for each value:

**event-identifiers delivery-address delivery-method event-comment locale**

### **Syntax**

**-x** "**notification-profile={event-identifiers.=**event ... **delivery-address=**name@node **delivery-method=**value **event-comment=**'some text' **locale=**locale}"

For example,

```
-x "notification-profile={event-identifiers=class-state-changed
job-completed delivery-address=joe@newhope delivery-method=message
event-comment='job progressing' locale=En_US.IBM-850}"
```
**Usage Guidelines:** A default job can have a notification profile that only has one or two components set. When you request this default job for a job, Infoprint fills the remaining components with default values for that job.

**Components and Values:** There are five components for this attribute.

**event-identifiers:** This **multi-valued** component specifies the events for which the addressee receives notification that something has taken place. The values can be any of the job events or classes of job events listed for the server. See the **events-supported** attribute for the server for more information.

For default jobs, this component has no default values.

For jobs, the default values are:

 **document-aborted-by-destination document-aborted-by-server document-cancelled-at-destination job-aborted-by-server job-cancelled-by-operator job-cannot-be-scheduled job-completed past-discard-time destination-needs-attention destination-needs-operator destinations-not-ready-for-job**

**delivery-address:** This **single-valued** component specifies the address of the person that receives the event messages or the directory and file name where Infoprint sends the message. You can enter a text string that contains the name and node of the person that receives the information or the path to the file.

For default jobs, this component has no default value.

For jobs, the default value is the login ID of the person who submitted the job.

**delivery-method:** This **single-valued** component specifies if or how the user receives the information. You can enter one of these fixed values:

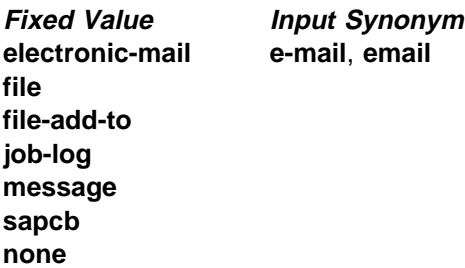

The default value is **message** for both jobs and default jobs.

If you specify a value of **file** or **file-add-to**, you must specify a value for the **delivery-address** component.

If you specify a value of **job-log**, you cannot specify a value for the **delivery-address** component.

The **sapcb** notification method causes the SAP callback daemon to return messages about job events to the SAP database. The SAP print command sets this value; you should never have to specify it,

**event-comment:** This **single-valued, optional** component provides information that Infoprint appends to the event message. You can enter a text string of up to 4095 characters that supplies additional information. There is no default value for this component for either jobs or default jobs.

**locale:** This **single-valued** component defines the language and coded character set of notification messages. You can enter a text string that contains the locale identification.

For default jobs, this component has no default value.

For jobs, the default value is the locale of the user who submitted the job.

**Note:** The Infoprint messages in the language corresponding to the locale must be installed.

## **number-of-documents (Job Only) (All DSS)**

This **non-settable, single-valued** attribute identifies the number of documents in the job, including resource documents such as fonts.

**Allowed Values:** Infoprint sets this value to an integer from 1 through 2147483647.

**Default Value:** No default value.

### **object-class (All DSS)**

This **non-settable, single-valued** attribute identifies the object class to which this object belongs.

**Allowed Values:** Infoprint sets this value to **job** for a job or to **initial-value-job** for a default job.

#### **Default Value**

Job **job** Default job **initial-value-job**

## **octets-completed (Job Only) (All DSS)**

This **non-settable, single-valued** attribute reports the number of octets (bytes) in this job that have been printed or transmitted.

**Allowed Values:** Infoprint sets and updates this value to an integer from 0 to 9223372036854775800 when:

- AIX You query the job or after each document copy completes.
- BSD Each result-set completes.
- PSF Each result-set completes.
- 3170 Each result-set completes.
- Email Each result-set completes.

Fax Each result-set completes.

**Default Value:** No default value.

# **optimize-for-multiple-copies (PSF)**

This **resettable, single-valued** attribute is used with the **optimize-for-multiple-copies** actual destination attribute to indicate whether the destination should save pages in order to print multiple copies of the job faster.

**Allowed Values:** You can enter one of these fixed values:

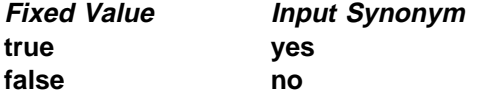

**Default Value:** No default value.

#### **Usage Guidelines**

This attribute is used in combination with the **optimize-for-multiple-copies** actual destination attribute:

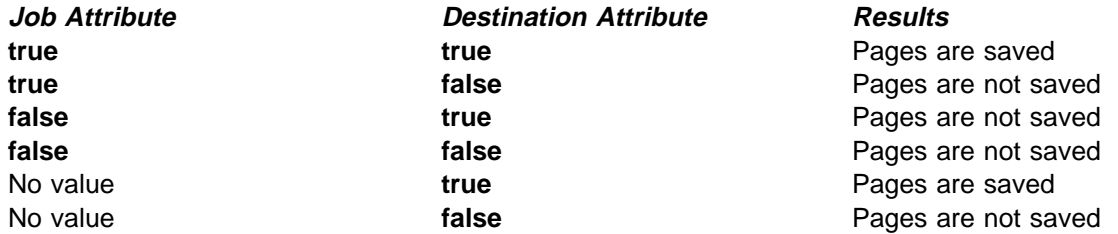

If the actual destination cannot save pages, the job is printed and this attribute is ignored.

# **originator (Job Only) (All DSS)**

See **job-originator**.

# **owner (Job Only) (All DSS)**

See **job-owner**.

# **pages-completed (Job Only) (AIX, PSF)**

This **non-settable, single-valued** attribute reports the number of pages in this job that have been printed and stacked.

**Allowed Values:** Infoprint sets and updates this value to an integer from 0 through 2147483647 when:

AIX You query the job or after each document copy completes.

PSF The number of pages specified by the actual destination attribute **ack-interval** have printed and at the completion of each result-set.

**Usage Guidelines:** The differences between this attribute and **current-page-printing** are:

**current-page-printing** is the number of the page being printed or transmitted, while **pages-completed** is the number of pages placed in the stacker. For example, when page 12 of the first copy of a double-sided job is printing, the value of **current-page-printing** is 12 and the value of **pages-completed** is 10.

**current-page-printing** is reset with every job copy, while **pages-completed** is cumulative within a job. For example, when page 6 of the second copy of a 10-page job is printing, the value of **current-page-printing** is 6. When the same page is stacked, the value of **pages-completed** is 16.

### **physical-printers-requested (All DSS)**

See **actual-destinations-requested**.

## **position-in-queue (Job Only) (All DSS)**

See **intervening-jobs**.

## **previous-job-state (Job Only) (All DSS)**

This **non-settable, single-valued** attribute identifies the state of the job before the last job-state change.

**Input Synonym:** You can use the synonym **previous-state**.

**Allowed Values:** Infoprint sets and updates this value to one of these fixed values:

**cancelled held imposing paused pending pre-processing printing processing retained ripping terminating unknown**

See the **current-job-state** attribute for a description of these values.

**Default Value:** No default value.

## **previous-state (Job Only) (All DSS)**

See **previous-job-state**.

## **print-after (Job Only) (All DSS)**

See **job-print-after**.

# **printer-initial-value-job (Job Only) (All DSS)**

See **destination-initial-value-job**.

## **printer-locations-requested (All DSS)**

See **destination-locations-requested**.

### **printer-models-requested (All DSS)**

See **destination-models-requested**.

## **printer-name-requested (All DSS)**

See **destination-name-requested**.

## **printer-requested (All DSS)**

See **destination-name-requested**.

# **printers-assigned (Job Only) (All DSS)**

See **destinations-assigned**.

## **printers-used (Job Only) (All DSS)**

See **destinations-used**.

# **processing-time (Job Only) (All DSS)**

This **non-settable, single-valued** attribute reports the amount of time that the job has been printing or transmitting on the output device. If processing has completed, this value is the total amount of time needed to process the job.

**Allowed Values:** Infoprint sets and updates this value using [HH:]MM. The unit is minutes or hours and minutes, separated by a colon.

**Default Value:** No default value.

**Usage Guidelines:** Infoprint updates this attribute when a user queries the job with the **pdls** command. Infoprint calculates the value by comparing the value of the **started-printing-time** job-attribute value with the current time.

# **queue-assigned (Job Only) (All DSS)**

This **non-settable, single-valued** attribute identifies the queue to which Infoprint assigned the job.

**Allowed Values:** Infoprint sets this value to the name of the queue assigned.

**Usage Guidelines:** If this attribute is blank, the job does not currently reside in a queue (it may be in the **retained** state).

# **queue-position (Job Only) (All DSS)**

See **intervening-jobs**.

# **reasons (Job Only) (All DSS)**

See **job-state-reasons**.

## **required-resources-not-ready (Job Only) (All DSS)**

This **non-settable, multi-valued** attribute lists attribute values that this job requires, but that are not ready on the actual destination to which this job is assigned, or if the job is not assigned, on the most suitable actual destination.

**Allowed Values:** Infoprint sets this attribute to the names of the resources that are not ready.

**Default Value:** No default value.

#### **Usage Guidelines**

When the value of the actual destination attribute **force-destination-setup** is **true**, Infoprint can assign a job to an actual destination even if the required resources are not ready. When the job is about to be printed or transmitted, Infoprint disables the actual destination and sends a message to the operator to make the destination ready. When the operator enables the destination, the job is processed.

When the value of the actual destination attribute **force-destination-setup** is **false** for all suitable actual destinations, Infoprint holds jobs that require resources that are not ready and sets **required-resources-not-ready** to a list of those resources.

## **required-resources-not-supported (Job Only) (All DSS)**

This **non-settable, multi-valued** attribute lists attribute values that this job requires, but that are not supported by the actual destination to which this job is assigned, or if the job is not assigned, by the most suitable actual destination.

**Allowed Values:** Infoprint sets this attribute to the names of the unsupported resources.

**Default Value:** No default value.

#### **Usage Guidelines**

Jobs that require unsupported attribute values can be found in the queue under either of these conditions:

- The value of the server attribute **accept-unsupported-jobs** is **true**.
- Job, document, or actual destination attributes change after the job has been accepted.

When the value of the actual destination attribute **force-destination-setup** is **true**, Infoprint can assign a job to an actual destination even if the required resources are not supported. When the job is about

to be printed or transmitted, Infoprint disables the actual destination and sends a message to the operator to make the destination ready. When the operator enables the destination, the job is printed or transmitted.

When the value of the actual destination attribute **force-destination-setup** is **false** for all suitable destinations, Infoprint holds jobs that require resources that are not supported and sets **required-resources-not-ready** to a list of those resources.

# **results-profile (AIX, BSD, PSF)**

This **resettable, multi-valued complex** attribute specifies the delivery method for the hardcopy output, and designates who receives output and the number of copies per recipient.

**Allowed Values:** This is a complex attribute which has the following components for each value:

delivery-address delivery-method job-copies results-set-comment output-bin

### **Syntax**

**-x** "**results-profile=**name@node:method:number:'some text':bin"

For example:

-x "results-profile=nr6445@bld25:pickup:2:'Please read'"

#### **Usage Guidelines**

The only component that the BSD DSS uses from this complex attribute is the *job-copies* component.

**Components and Values:** There are five components:

**delivery-address:** This **single-valued** component specifies the address of the person that receives the job output. You can enter a text string that contains the address.

AIX Prints the first 42 characters of the address.

PSF Prints the first 8 characters of the address.

**delivery-method:** This **single-valued** component specifies how the person receives the job output. You can only enter the fixed value of **pickup** for this component. The default value for this component is **pickup**.

**job-copies:** This **single-valued** component specifies how many copies of the job the person receives. You can enter an integer identifying the number of copies; a value of 0 is an error. If you do not enter an integer, Infoprint sets a value of **1**.

**results-set-comment:** This **single-valued** component supplies a text string that describes the results-set value. You can enter a text string of up to 4095 characters that provides information such as "Please staple this document" for the operator, or information such as "Please read before meeting tomorrow" for the person who receives the document. This information may print on start sheets. There is no default value for this component.

*output-bin:* The server does not support this component.

# | **retained-time (Job Only) (All DSS)**

| This **non-settable, single-valued** attribute identifies the time the job entered the retained state.

| **Allowed Values:** Infoprint sets the value for this attribute in the local time format; USA is | "HH:MM:SS mm/dd/yy".

| **Default Value:** No default value.

| **Usage Guidelines:** Provides status information.

### **retention-period (All DSS)**

See **job-retention-period**.

### **start-message (All DSS)**

See **job-start-message**.

## **started-printing-time (Job Only) (All DSS)**

This **non-settable, single-valued** attribute identifies the time when Infoprint sent the job to the output device.

**Allowed Values:** Infoprint sets this value using the local time format. The USA format is "HH:MM:SS mm/dd/yy".

**Default Value:** No default value.

## **state-reasons (Job Only) (All DSS)**

See **job-state-reasons**.

## **submission-time (Job Only) (All DSS)**

This **non-settable, single-valued** attribute identifies the time Infoprint added the job to the queue.

**Allowed Values:** Infoprint sets this value using the local time format. The USA format is "HH:MM:SS mm/dd/yy".

**Default Value:** No default value.

**Usage Guidelines:** The AIX DSS prints this information on the start sheet.

# **tape-exit (Job Only) (PSF, Email, Fax)**

This **initially settable, single-valued** attribute identifies the user exit program used for reading this job from tape.

**Allowed Values:** You can enter any valid program name.

**Default Value:** No default value.

#### **Usage Guidelines**

You must use this attribute if the tape is not in a standard format, or if you do not specify the format for an unlabeled tape.

The **pdls** command does not display the value of this attribute.

# **tape-format (Job Only) (PSF, Email, Fax)**

This **initially settable, single-valued** attribute identifies the format of the tape from which Infoprint reads this job.

**Allowed Values:** You can enter one of these fixed values:

- **f** IBM fixed-block format
- **v** IBM variable-block format
- **j** JES2 spool offload format
- **a** Auto-detect. For IBM standard labeled tapes, Infoprint determines the tape format.
- **p** Passthrough format. Data is passed from the tape to the tape exit program for formatting.

### **Default Value**

IBM standard labeled tapes **a** Nonstandard and unlabeled tapes **p**

**Usage Guidelines:** The **pdls** command does not display the value of this attribute.

# **tape-label (Job Only) (PSF, Email, Fax)**

This **initially settable, single-valued** attribute indicates whether the tape from which Infoprint reads this job is an IBM standard labeled tape.

**Allowed Values:** You can enter one of these fixed values:

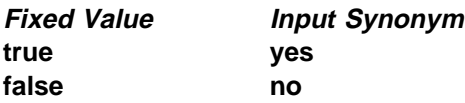

**Default Value: true**

**Usage Guidelines:** The **pdls** command does not display the value of this attribute.

# **tape-max-block-size (Job Only) (PSF, Email, Fax)**

This **initially settable, single-valued** attribute identifies the maximum block size of the tape from which Infoprint reads this job.

**Allowed Values:** You can enter an integer from 1 to 10485760.

#### **Default Value: 32768**

**Usage Guidelines:** The default value is acceptable for all IBM standard labeled tapes from MVS host systems. Use the **tdump** utility to determine the maximum block size for other tapes. See the **tdump** man page.

**Usage Guidelines:** The **pdls** command does not display the value of this attribute.

# **tape-rewind-before (Job Only) (PSF, Email, Fax)**

This **initially settable, single-valued** attribute indicates whether to rewind the tape before reading this job.

**Allowed Values:** You can enter one of these fixed values:

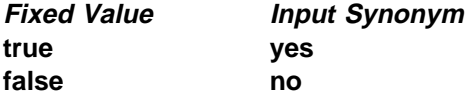

**Default Value: false**

**Usage Guidelines:** The **pdls** command does not display the value of this attribute.

## **tape-rewind-unload (Job Only) (PSF, Email, Fax)**

This **initially settable, single-valued** attribute indicates whether to rewind and unload the tape after reading this job.

**Allowed Values:** You can enter one of these fixed values:

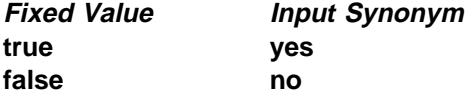

**Default Value: true**

**Usage Guidelines:** The **pdls** command does not display the value of this attribute.

### **ticket-content (Job Only) (PSF, Email, Fax)**

See **formatted-job-ticket-content**.

### **total-job-octets (Job Only) (All DSS)**

This **non-settable, single-valued** attribute identifies the size of the job, which is the sum of all printable octets (bytes) in the job.

**Input Synonym:** You can use the synonym **job-size**.

**Allowed Values:** Infoprint sets this value to an integer from 0 to 9223372036854775800.

### **Usage Guidelines**

The server computes this value by totaling the size of all printable documents, using this algorithm:

- 1. For each printable document in the job, multiply the value of **octet-count** by the value of **copy-count**.
- 2. Total the values from Step 1 on page 36.
- 3. Multiply the total by the value of **job-copies**.

Infoprint validates jobs using this attribute against the logical destination attribute **job-size-range-supported**.

Infoprint schedules the job against the actual destination attribute **job-size-range-ready**.

# **user-locale (Job Only) (All DSS)**

This **non-settable, single-valued** attribute identifies the language of the information that appears on the start, separator, and end sheets printed with the job and the messages for the job.

**Allowed Values:** The locale of the job submitter.

**Default Value:** Infoprint sets this value to the locale of the job submitter.

# **user-name (Job Only) (All DSS)**

This **non-settable, single-valued** attribute identifies the login ID of the job submitter.

**Allowed Values:** Infoprint sets this value to the login ID of the job submitter: username@node.